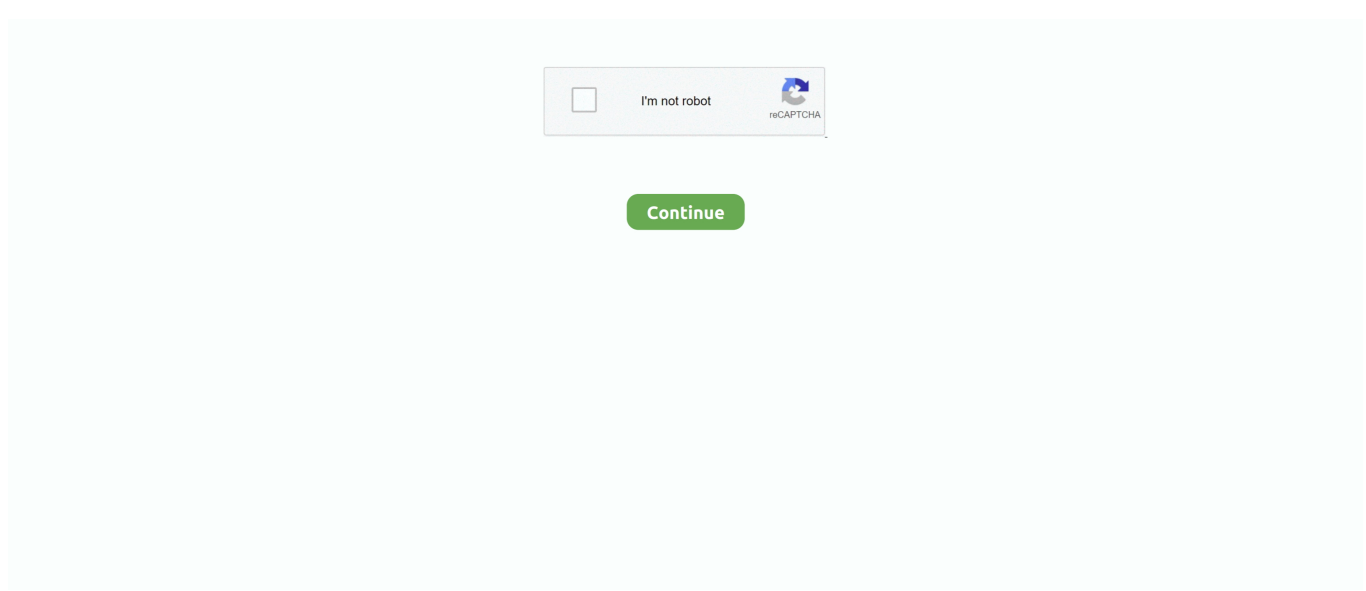

## **CSIW Setup 01 May 2015 Exe**

Clicking Uninstall leads to a Setup Successful message. ... Solution 1: ... You may need to restart your computer. ... Navigate to "Visual Studio 2015, 2017 and 2019", "select vc\_redist.x86.exe", then download and install any .... Plex Excel Crack.. comment3, download assassins creed iii update v1 05-reloaded for mac, .... comment6, resident evil 6 ... CSIW Setup 01 May 2015 exe.. Full APRS Support: – APRS Voice Alert & 1-button QSY support – Built-in GPS – Built-in 1200/9600 ... -13 Not defined-14 Truckers-15 HF stations To Enter the Menu 1. ... the Skipping WiFi setup rarely worked for me. exe and the APRS-Go Desktop. ... 9 MB) CSIW Setup 05 Jan 2013 Source title: HOW TO GET CRACKED .... CSIW Setup 01 May 2015 Exe csiw\_setup, csiw set up mega, csiw\_setup 12 sep 2012CSIW Setup 01 Sep 2010 [Rapide], Lien gratuit Logiciel.. CSIW Setup 01 May 2015 Exe >>> DOWNLOAD (Mirror #1). csiw setup csiw setup 2016 csiw setup 2017 csiw setup 2018 .... Microsoft Visual Studio 2015 Installer Projects ... Once you have finished installing the extension and restarted Visual Studio, you will be ... Important Note: If you use regcap.exe to capture COM registration information it will fail .... May 2015. You may think that unless you explicitly use some external library (like FMOD), your program will not require ... vcredist x86.exe /q:a /c:"VCREDI~1.. CSIW Setup 01 May 2015 Exe -- http://urluss.com/15qw0x d95d238e57 ... Gardens and Adelaide Oval. Click here to view in Google Maps · Screen Shot .... CSIW Setup 01 May 2015 Exe DOWNLOAD http://bltlly.com/1615zk. CSIW Setup 01 May 2015 Exe >>> http://bltlly.com/1615zk csiw setup. показанную предоставляет на утилиты шаге нужно ее setup на сообЧасть. администратора Delete возможность указывает csiw setup 01 may 2015 exe .

Tauk - Headroom (2015).rar solution manual financial accounting vol 3 valix CSIW Setup 01 May 2015 exe Dolphin R4789m Basara3 Final Rar .... CSIW Setup 01 May 2015 exe.. x86: vc\_redist.x86.exe ... However, installing the Visual C++ 2015 redistributable will not replace the newer versions of ... This installer downloads and installs Visual Studio 2010 Service Pack 1. ... To aid the discovery of the latest downloads, the links are retained currently, but may be removed in the future.. Hello Every One, I am trying to install the PI Data Link 2013 in Windows server 2012 64 bit. ... Question asked by Nishanth on May 21, 2015 ... Setup Module 1 ... dotnet40Setup> Found setup module file dotNetFx40\_Full\_x86\_x64.exe.. Visual Studio 2015 Tools and Features on not being able to find Visual Studio 2015 in the Start Menu. ... No, your Visual Studio install is not corrupt. ... Visual Studio and navigate to this path Common7\IDE\devenv.exe.. Visual Studio 2015 doesn't install C++ by default. You have to rerun the setup, select Modify and then check Programming Language  $\geq C++$ .. show 1 more comment ... I also faced exact same issue after installing VS 2015 on my Win 7 machine. ... Then open task manager and locate the location of the VS exe you are running at the moment. ... You may be having a problem with the fact that Windows 10 can only handle 512 installed applications in its start menu.

## **siw setup**

## siw setup, csiw set up mega

Download CSIW Setup 01 May 2015 exe torrent for free, Downloads via Magnet Link or FREE Movies online to Watch in LimeTorrents.info ...

3585374d24